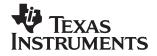

TI-30Xa/30Xa Solar, English

## TI-30Xa

and

# TI-30Xa SOLAR

# **Scientific Calculators**

| Basic Operations                              | 2   |
|-----------------------------------------------|-----|
| Results                                       | 3   |
| Basic Arithmetic                              | 3   |
| Percents                                      | 4   |
| Fractions                                     | 5   |
| Powers and Roots                              | 6   |
| Logarithmic Functions                         | 6   |
| Angle Units                                   | 7   |
| DMS                                           | 7   |
| Rectangular to Polar                          | 8   |
| Polar to Rectangular                          | 8   |
| Trigonometric Functions                       | 9   |
| Hyperbolic Functions                          | 9   |
| One-Variable Statistics                       | 10  |
| Probability                                   | 12  |
| Clearing and Correcting                       | 13  |
| Constants (Repeated Operations)               | 13  |
| Memory                                        | 14  |
|                                               | 15  |
| Order of Operations                           | 16  |
| Notation                                      | 17  |
| Display Indicators                            | 18  |
| Error Conditions                              | . • |
| In Case of Difficulty                         | 19  |
| Battery Replacement (TI-30Xa)                 | 20  |
| TI Product, Service, and Warranty Information | 21  |

### **Basic Operations**

#### TI-30Xa (battery)

- ON/C turns on the TI-30Xa.
- OFF turns off the TI-30Xa and clears display, settings, and pending operations, but not memory.
- APD<sup>TM</sup> (Automatic Power Down<sup>TM</sup>) turns off the TI-30Xa automatically if no key is pressed for about 5 minutes, but does not clear display, settings, pending operations, or memory.

**Note:** ON/C after APD retrieves display, pending operations, settings, and memory.

#### TI-30Xa Solar

- To turn on the TI-30Xa Solar, expose the solar panel to light and press <u>ON/AC</u>: **Note:** Always press <u>ON/AC</u> to clear the calculator because memory and display may contain incorrect numbers.
- To turn off the TI-30Xa Solar, cover the solar panel with the slide case.

#### 2nd Functions

2nd functions are printed above the keys. 2nd selects the 2nd function of the next key pressed. For example, 2 2nd  $[x^3]$  calculates the cube of 2.

## Results

The calculator can display up to 10 digits plus a minus sign (-9,999,999,999 through 9,999,999) and a 2-digit exponent. Results with more than 10 digits display in scientific notation.

| <b>Basic Arithmet</b> | ic                                                                                          |        |
|-----------------------|---------------------------------------------------------------------------------------------|--------|
| + - × ÷               | 60 + 5 × 12 =                                                                               | 120.   |
|                       | Completes all pending operation With constant $(\kappa)$ , repeats the operation and value. | ons.   |
| +2-                   | Changes sign of value just ent                                                              | ered.  |
|                       | 1 + 8 += + 12 =                                                                             | 5.     |
|                       | Parenthetical expression (up to open).   closes all open parentheses.                       | 0 15   |
| π                     | Pi is calculated with 12 digits (3.14159265359), displayed w digits (3.141592654).          | ith 10 |
|                       | 2 × π = 6.28318                                                                             | 35307  |

| Percents                      |       |
|-------------------------------|-------|
| Percentage (5% of 250)        |       |
| 250 × 5 2nd [%]               | 0.05  |
| ≡                             | 12.5  |
|                               |       |
| Ratio (Ratio of 250 to 5)     |       |
| 250 ÷ 5 2nd [%]               | 0.05  |
|                               | 5000. |
|                               |       |
| Add-On (5% add-on of 250)     |       |
| 250 + 5 2nd [%]               | 12.5  |
|                               | 262.5 |
|                               |       |
| Discount (5% discount of 250) |       |
| 250 — 5 (2nd) [%]             | 12.5  |
| =                             | 237.5 |

| Fractions         |                                                                                                    |                                    |
|-------------------|----------------------------------------------------------------------------------------------------|------------------------------------|
| bab/c c           | Enters a proper or improper fraction, $\mathbf{b/c}$ ( $\mathbf{b} \leq 6$ digits, $\mathbf{c} \leq 3$ digits). When possible, improper fractions are displayed as mixed numbers. |                                    |
|                   | 3 a b/c 4 × 3 =                                                                                                    | 3」4<br>2_1」4                       |
|                   | Single-variable functions di decimal results.                                                                                                    | isplay                             |
|                   | 1 a b/c 2 x²                                                                                                    | 0.25                               |
| a a 160 b a 160 c | Enters the mixed fraction <b>a</b> $(a, b, c \le 3)$ digits each, wit digits $\le 8$ .                                                                                            |                                    |
|                   | 6 a ½ 4 a ½ 6                                                                                                    | 6_4_6<br>6_2_3                     |
| 2nd [d/c]         | Toggles display between a number and an improper fr                                                                                                    |                                    |
|                   | 30 (a)/6 4<br>(2nd) (d/c)<br>(2nd) (d/c)<br>(2nd) (d/c)                                                                                                    | 30                                 |
| 2nd [F → D]       | Toggles display between fr decimal.                                                                                                    | action and                         |
|                   | 55 ab/6 24 2nd [FD] 2nd [FD]                                                                                                    | 55 _ 24<br>291666667<br>2 _ 7 _ 24 |

If a result would overflow or if fixed decimal is 0, no fraction to decimal conversion occurs. It is not an error. Denominator must be a whole number ≤999.

| Powers and Roots               |                                                                                                    |  |
|--------------------------------|----------------------------------------------------------------------------------------------------|--|
| 8 1/x + 4 1/x =                | 0.375                                                                                                 |  |
| 6 x <sup>2</sup> + 2 =         | 38.                                                                                                   |  |
| 256 🗤 + 4 🔻 =                  | 18.                                                                                                   |  |
| 2 2nd [x3] + 2 =               | 10.                                                                                                   |  |
| 8 2nd [ <sup>3</sup> x̄] + 4 = | 6.                                                                                                    |  |
| 5 yx 3 =                       | 125.                                                                                                  |  |
| 8 2nd [¾y] 3 =                 | 2.                                                                                                    |  |
|                                | 8 f(x) + 4 f(x) =<br>6 x² + 2 =<br>256 √x + 4 √x =<br>2 2nd (x³ + 2 =<br>8 2nd (∜x) + 4 =<br>5 yx 3 = |  |

| Logarithm              | ic Functions                                   |             |
|------------------------|------------------------------------------------|-------------|
| LOG                    | 15.32 LOG                                      | 1.185258765 |
|                        | + 12.45 LOG =                                  | 2.280428117 |
| 2nd [10 <sup>x</sup> ] | 2 2nd [10 <sup>x</sup> ] - 10 x <sup>2</sup> = | 0.          |
| LN                     | 15.32 LN                                       | 2.729159164 |
|                        | + 12.45 LN =                                   | 5.250879787 |
| 2nd [e <sup>x</sup> ]  | .693 [2nd] [e <sup>x</sup> ]                   | 1.999705661 |
|                        | + 1 =                                          | 2.999705661 |

(e=2.71828182846)

| Angle Units |                                                                                                    |      |             |
|-------------|----------------------------------------------------------------------------------------------------|------|-------------|
| DRG         | Cycles angle-unit setting between degrees, radians, and grads without affecting displayed number.                      |      |             |
| 2nd [DRG+]  | Cycles (converts) angle-unit setting<br>between degrees, radians, and<br>grads for display, entry, and<br>calculation. |      |             |
|             | 45                                                                                                    | DEG  | 45          |
|             | 2nd [DRG+]                                                                                                    | RAD  | 0.785398163 |
|             | 2nd [DRG+]                                                                                                    | GRAD | 50.         |
|             | 2nd [DRG+]                                                                                                    | DEG  | 45.         |

#### **DMS**

Enter DMS (Degrees/Minutes/Seconds) values as **D.MMSSs**, using 0s as necessary:

| D  | degrees (0–7 digits)        |
|----|-----------------------------|
|    | decimal-point separator     |
| MM | minutes (must be 2 digits)  |
| SS | seconds (must be 2 digits)  |
| S  | fractional part of a second |
|    |                             |

For example, enter 48°5'3.5" as 48.05035.

**Note:** Before using a DMS value in a calculation, you must convert it to decimal with [2nd] [DMS-DD].

| 2nd [DMS-DD] | Interprets display as DMS and converts it to decimal. |               |
|--------------|-------------------------------------------------------|---------------|
|              | 30.09090 [2nd] [DMS+DD]                               | 30.1525       |
| 2nd [DD-DMS] | Temporarily displays cur DMS.                         | rent value as |
|              | 30.1525 [2nd [DD-DMS]                                 | 30°09'09"0    |

## Rectangular to Polar

[2nd] [R-P] converts rectangular coordinates (x,y) to polar coordinates  $(r,\theta)$ .

Convert rectangular coordinates (10,8) to polar.

| DRG (if necessary)                 | DEG   |             |
|------------------------------------|-------|-------------|
| 10 2nd [x=y] 8                     | DEG   | 8           |
| [2nd][R+P] (display $r$ )          | DEG r | 12.80624847 |
| $[2nd][X = Y]$ (display $\theta$ ) | DEG   | 38.65980825 |

# Polar to Rectangular

[P-R] converts polar coordinates  $(r,\theta)$  to rectangular coordinates (x,y).

Convert polar coordinates (5,30) to rectangular.

| DRG (if necessary)        | DEG   |             |
|---------------------------|-------|-------------|
| 5 [2nd] [X=y] 30          | DEG   | 30          |
| 2nd [P►R] (display x)     | DEG x | 4.330127019 |
| [2nd][X=y] (display $y$ ) | DEG   | 2.5         |

# **Trigonometric Functions**

Before using the trigonometric functions ([SIN], [COS], [TAN], [2nd] [SIN-1], [2nd] [COS-1], or [2nd] [TAN-1]), select DEG, RAD, or GRAD with [DRG]. Note: Before using a DMS value in a calculation, you must convert it to decimal with [2nd] [DMS-DD].

| DRG (if necessary) | DEG |             |
|--------------------|-----|-------------|
| 90 SIN             | DEG | 1.          |
| - 30 COS           | DEG | 0.866025404 |
|                    | DEG | 0.133974596 |
| 1 [2nd] [SIN-1]    | DEG | 90.         |
| 5 =                | DEG | 89.5        |

## **Hyperbolic Functions**

To access hyperbolic functions, press HYP and then the function (HYP) SIN, HYP COS, HYP TAN, HYP [2nd] [SIN-1], HYP [2nd] [COS-1], HYP [2nd] [TAN-1]).

**Note:** DEG, RAD, or GRAD does not affect hyperbolic calculations.

| 5 HYP SIN         | 74.20321058 |
|-------------------|-------------|
| + 2 =             | 76.20321058 |
| 5 HYP 2nd [SIN-1] | 2.312438341 |
| + 2 =             | 4.312438341 |

| One-Variable Statistics |                                                                                                    |  |
|-------------------------|----------------------------------------------------------------------------------------------------|--|
| 2nd [CSR]               | Clears all statistical data.                                                                                                    |  |
| Σ+                      | Enters a data point.                                                                                                    |  |
| 2nd [Σ-]                | Removes a data point.                                                                                                    |  |
| 2nd [FRQ]               | Adds or removes multiple occurrences of a data point.                                                                           |  |
|                         | Enter data point, press $[2nd]$ [FR0], enter frequency (1–99), press $[2nd]$ to add or $[2nd]$ [ $[2nd]$ to remove data points. |  |
| 2nd [Σx]                | Sum.                                                                                                    |  |
| 2nd $[\Sigma x^2]$      | Sum of squares.                                                                                                    |  |
| 2nd [x]                 | Mean.                                                                                                    |  |
| 2nd [σxn]               | Population standard deviation ( <i>n</i> weighting).                                                                            |  |
| 2nd [σxn-1]             | Sample standard deviation ( $n$ –1 weighting).                                                                                  |  |
| 2nd [n]                 | Number of data points.                                                                                                    |  |

Find the sum, mean, population standard deviation, and sample standard deviation for the data set: 45, 55, 55, 55, 60, 80. The last data point is erroneously entered as 8, removed with  $[2nd] [\Sigma-]$ , and then correctly entered as 80.

| 2nd [CSR] (if STAT is displayed)                       |     |             |
|--------------------------------------------------------|-----|-------------|
| 45 <u>Σ</u> +                                          | n=  | 1           |
| 55 2nd [FRQ] 3 Σ+                                      | n=  | 4           |
| 60 <u>Σ</u> +                                          | n=  | 5           |
| 8 <u>Σ</u> +                                           | n=  | 6           |
| 8 2nd [Σ-]                                             | n=  | 5           |
| 80 <u>Σ</u> +                                          | n=  | 6           |
| $[2nd][\Sigma x]$ (sum)                                |     | 350.        |
| 2nd [x] (mean)                                         |     | 58.33333333 |
| $[2nd]$ $[\sigma \times n]$ (deviation, $n$ weighting) |     | 10.67187373 |
| $[2nd]$ $[\sigma xn-1]$ (deviation, $n-1$ weighting    | ng) | 11.69045194 |
|                                                        |     |             |

### **Probability**

A **combination** is an arrangement of objects in which order is not important, as in a hand of cards. [2nd] [nCr] calculates the number of possible combinations of n items taken r at a time.

Calculate the number of 5-card poker hands that can be dealt from a deck of 52 cards.

52 2nd [nCr] 5 = 2598960.

A **permutation** is an arrangement of objects in which the order is important, as in a race. [2nd] [nPr] calculates the number of possible permutations of n items taken r at a time.

Calculate the number of possible permutations for the 1st-, 2nd-, and 3rd-place finishers (no ties) in an 8-horse race.

8 2nd [nPr] 3 = 336.

A **factorial** is the product of the positive integers from 1 to n. (n must be a positive whole number  $\leq$  69).

Using the digits 1, 3, 7, and 9 only one time each, how many 4-digit numbers can you form?

4 [2nd] [x!] 24.

| Clearing and                         | Correcting                                                                                                    |
|--------------------------------------|----------------------------------------------------------------------------------------------------|
| ON/C (battery) CE/C (solar)          | Clears value (before operation key) and $\kappa$ , but not $m_1$ , $m_2$ , $m_3$ , or $stat$ .                                              |
| ON/C ON/C (battery) CE/C CE/C (solar | Clears display, errors, all pending operations and $\kappa$ , but not $m_1$ , $m_2$ , $m_3$ , or ) STAT.                                    |
| OFF ON/C (battery)                   | Clears display, errors, all pending operations, $\kappa$ , and stat, but not M1, M2, and M3. Sets DEG angle units, floating-decimal format. |
| ON/AC (solar)                        | Clears display, errors, all pending operations, K, STAT, M1, M2, and M3. Sets DEG angle units, floating-decimal format.                     |
| <b>—</b>                             | Deletes right-most character in display.                                                                                                    |
| $0 \overline{\text{STO}} \; n$       | Clears memory $n$ .                                                                                                    |
| 2nd [FL0]                            | Clears sci or ENG notation.                                                                                                    |
| 2nd [FIX] .                          | Clears FIX notation.                                                                                                    |
| 2nd [CSR]                            | Clears all statistical data.                                                                                                    |

# **Constants (Repeated Operations)**

A constant contains an operation and a value. To establish a constant, press  $[2nd] [\kappa]$  after entering the operation and value. [3mm] repeats the calculation. Another operation, [3mm] (solar), [3mm] (solar), or [3mm] (battery) clears [3mm] (battery) clears [3mm]

| 8 + 7 2nd [K] | K | 7.   |
|---------------|---|------|
|               | K | 15.  |
| 5 =           | K | 12.  |
| 6.6 =         | K | 13.6 |

## Memory

The calculator has 3 memories. When a memory contains a number other than 0, M1, M2, or M3 displays. To clear a single memory, press 0  $\boxed{\texttt{STO}}$  1, 0  $\boxed{\texttt{STO}}$  2, or 0  $\boxed{\texttt{STO}}$  3. To clear all 3 memories (solar only), press  $\boxed{\texttt{ON/AC}}$ .

| STO n              | Stores displayed value in memory $n$ , replacing current value. |                               |            |  |
|--------------------|-----------------------------------------------------------------|-------------------------------|------------|--|
|                    | 23 STO 1                                                        | M1                            | 23.        |  |
|                    | + 2 =                                                           | M1                            | 25.        |  |
| RCL n              | Recalls value in I                                              | Recalls value in memory $n$ . |            |  |
|                    | (continued)                                                     |                               |            |  |
|                    | RCL 1                                                           | M1                            | 23.        |  |
|                    | + 3 =                                                           | M1                            | 26.        |  |
| 2nd [SUM] $n$      | Adds displayed v                                                | alue to me                    | mory $n$ . |  |
|                    | (continued)                                                     |                               |            |  |
|                    | 4 2nd [SUM] 1                                                   | M1                            | 4.         |  |
|                    | RCL 1                                                           | M1                            | 27.        |  |
| 2nd [EXC] <i>n</i> | Exchanges display values.                                       | ayed and n                    | nemory     |  |
|                    | (continued)                                                     |                               |            |  |
|                    | 3 × 5 =                                                         | M1                            | 15.        |  |
|                    | 2nd [EXC] 1                                                     | M1                            | 27.        |  |
|                    | 2nd [EXC] 1                                                     | M1                            | 15.        |  |

| Order of Operations |                                                                                                    |  |
|---------------------|----------------------------------------------------------------------------------------------------|--|
| 1st                 | Expressions inside parentheses.                                                                                                    |  |
| 2nd                 | Single-variable functions that perform the calculation and display the result immediately (square, square root, cube, cube root, trigonometric, factorial, logarithmic, percent, reciprocals, angle conversions). |  |
| 3rd                 | Combinations and permutations.                                                                                                    |  |
| 4th                 | Exponentiation and roots.                                                                                                    |  |
| 5th                 | Multiplication and division.                                                                                                    |  |
| 6th                 | Addition and subtraction.                                                                                                    |  |

The TI-30Xa uses AOS™ (Algebraic Operating System). It stores up to 4 pending operations (2 when **STAT** is displayed).

= completes all operations.

7th

| Notation    |                                                        |           |                       |
|-------------|--------------------------------------------------------|-----------|-----------------------|
| 2nd [SCI]   | Selects scientific not                                 | ation.    |                       |
|             | 12345 =                                                |           | 12345.                |
|             | 2nd [SCI]                                              | SCI       | 1.2345 <sup>04</sup>  |
| 2nd [ENG]   | Selects engineering is a multiple of 3).               | notation  |                       |
|             | 2nd [ENG]                                              | ENG       | 12.345 <sup>03</sup>  |
| 2nd [FLO]   | Restores standard no decimal) format.                  | otation   | (floating-            |
| 2nd [FIX] n | Sets decimal places retaining notation for (continued) |           | ,,                    |
|             | 2nd [FIX] 2                                            | FIX       | 12.35 03              |
|             | 2nd [FIX] 4                                            | FIX       | 12.3450 <sup>03</sup> |
| 2nd [FIX] • | Removes fixed-decin                                    | nal setti | ing.                  |
| EE          | Enters exponent.                                       |           |                       |

You can enter a value in floating-decimal, fixed-decimal, or scientific notation, regardless of display format. Display format affects only results.

To enter a number in scientific notation:

- 1. Enter up to 10 digits for base (mantissa). If negative, press [+□-] after entering the mantissa.
- 2. Press EE.
- 3. Enter 1 or 2 digit exponent. If negative, press +== either before or after entering exponent.

| Display Indicators                                                                                                   |  |  |
|----------------------------------------------------------------------------------------------------|--|--|
| A value other than 0 in M1, M2, or M3.                                                                               |  |  |
| Calculator will access 2nd function (printed above key) of next key pressed.                                         |  |  |
| Calculator will access hyperbolic function of next key pressed.                                                      |  |  |
| Scientific or engineering notation.                                                                                  |  |  |
| Fixed-decimal setting.                                                                                               |  |  |
| Statistical register contains data.                                                                                  |  |  |
| Specifies angle-unit setting (degrees, radians, or grads). When you turn on the calculator, angle units are degrees. |  |  |
| x-coordinate of polar to rectangular conversion.                                                                     |  |  |
| <i>r</i> -coordinate of rectangular to polar conversion.                                                             |  |  |
| 1 or more open parentheses.                                                                                          |  |  |
| Error has occurred. Clear calculator and begin again.                                                                |  |  |
| Constant is active.                                                                                                  |  |  |
|                                                                                                    |  |  |

#### **Error Conditions**

- Number, result, or memory sum x, where  $|x| > 9.99999999999 \times 10^{99}$ .
- More than 4 pending operations (2 when STAT is displayed) or more than 15 open parentheses per pending operation.
- For x!: x not an integer between 0 and 69.
- For  $y^x$ : y and x = 0 or y < 0 and x not an integer.
- For  $\sqrt[x]{y}$ : x = 0 or y < 0 and x not an odd integer.
- Dividing by 0.
- For  $\sqrt{x}$ : x < 0.
- For LOG or LN: x < 0.
- For TAN: x=90°, -90°, 270°, -270°, 450°, etc.
- For SIN<sup>-1</sup> or COS<sup>-1</sup>: |x| > 1.
- For TANH<sup>-1</sup>:  $|x| \ge 1$ .
- For R►P: x or y has exponent > 63.
- For nCr or nPr: n or r are not integers ≥ 0.
- More than 9999 statistical data points.
- Statistical data point x, where  $|x| \ge 1E64$ .
- 2nd [Σ-] to remove the only data point.
- Calculating x̄, σxn, or σxn-1 with no data points or σxn-1 with one data point.
- [2nd] [CSR] with no data points.

## In Case of Difficulty

Review instructions to be certain calculations were performed properly.

#### TI-30Xa (battery)

If the display is blank, check for improperly installed batteries. Press ON/C and try again.

#### TI-30Xa Solar

If the display is blank, expose the solar panel to adequate light. Press  $\boxed{\text{ON/AC}}$  and try again.

# **Battery Replacement (TI-30Xa)**

- 1. Remove slide cover. Place calculator face down.
- Using a small Phillips screwdriver, remove screws from back case.
- Remove back case.
- 4. Remove discharged batteries.

**Caution:** Avoid contact with other calculator components while changing batteries.

- Install new batteries positive side up, as shown on diagram inside case.
- 6. Replace back case, and then replace screws.
- 7. Press OFF ON/C ON/C.

**Caution:** Dispose of old batteries properly. Do not incinerate batteries or leave where a child can find them

Your calculator cannot hold data in memory when batteries are removed or become discharged.

# TI Product, Service, and Warranty Information

#### TI Product and Services Information

For more information about TI products and services, contact TI by e-mail or visit the TI calculator home page on the world-wide web.

e-mail address: ti-cares@ti.com

internet address: http://www.ti.com/calc

#### **Service and Warranty Information**

For information about the length and terms of the warranty or about product service, refer to the warranty statement enclosed with this product or contact your local Texas Instruments retailer/distributor.